**Dostawa, instalacja oraz wdrożenie Zintegrowanego Systemu Zarządzania Przedsiębiorstwem klasy ERP wraz z rozwiązaniem Business Intelligence w Wodociągach Miejskich w Radomiu Sp. z o.o.**

# **ZAłĄCZNIK NR 7 - SCENARIUSZE TESTOWE**

- 1. Ogólne obszary do zaprezentowania to:
	- a) e-usługi eBOK,
	- b) Gospodarka wodomierzowa
	- c) Biling,
	- d) Raporty i analizy,
	- e) Finanse i księgowość,
	- f) Zarządzanie zleceniami,
- 2. Szczegółowe scenariusze do zaprezentowania przedstawiono poniżej.
- 3. Wszystkie zamieszczone scenariusze wymienione w tej części są obligatoryjne.
- 4. W przypadku problemu technicznego podczas prezentacji, istnieje możliwość powtórnej prezentacji wymaganego punktu.
- I. Scenariusze

### **Scenariusz nr 1 w zakresie e-usług eBOK**

Niezademonstrowanie któregokolwiek wymagania czy procesu jest jednoznaczne z niespełnieniem wymagań zamówienia i skutkuje odrzuceniem oferty.

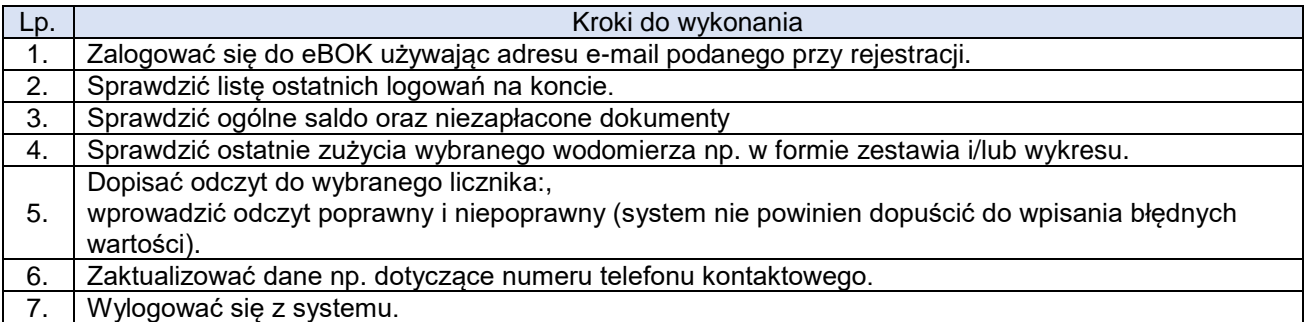

## **Scenariusz nr 2 w zakresie Biling / Gospodarka wodomierzowa**

Niezademonstrowanie któregokolwiek wymagania czy procesu jest jednoznaczne z niespełnieniem wymagań zamówienia i skutkuje odrzuceniem oferty.

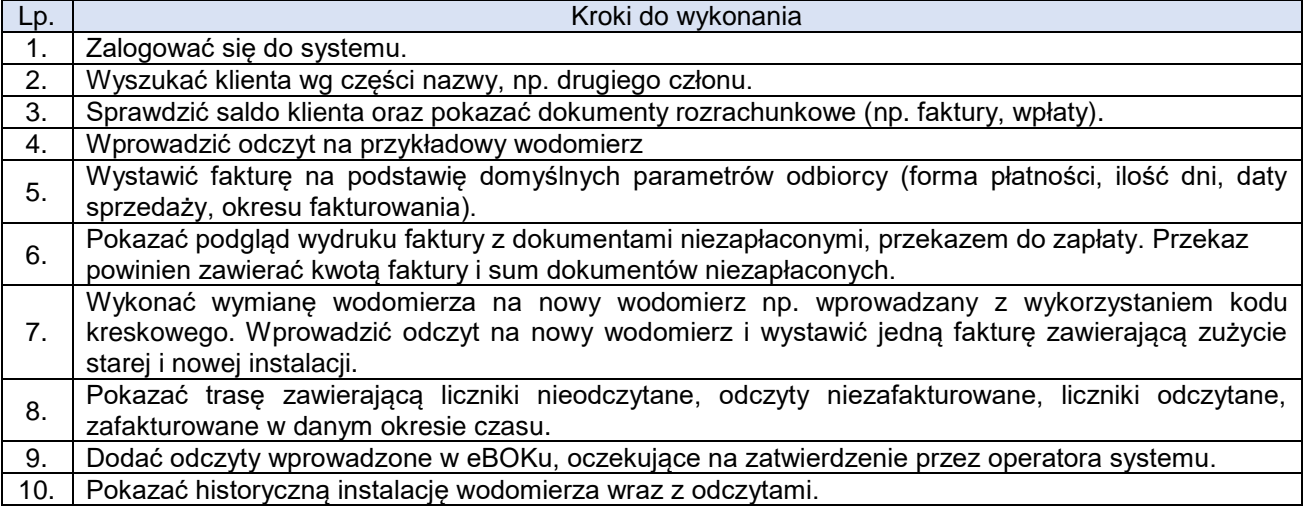

# **Dostawa, instalacja oraz wdrożenie Zintegrowanego Systemu Zarządzania Przedsiębiorstwem klasy ERP wraz z rozwiązaniem Business Intelligence w Wodociągach Miejskich w Radomiu Sp. z o.o.**

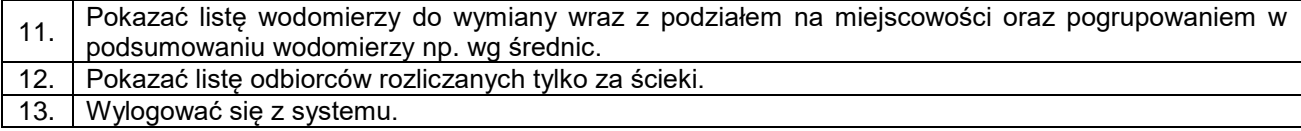

#### **Scenariusz nr 3 w zakresie Business Intelligence (BI):**

Niezademonstrowanie któregokolwiek wymagania czy procesu jest jednoznaczne z niespełnieniem wymagań zamówienia i skutkuje odrzuceniem oferty.

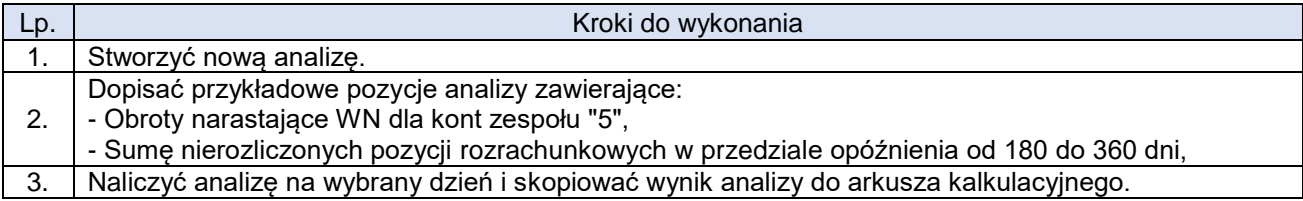

### **Scenariusz nr 4 w zakresie Finanse i księgowość**

Niezademonstrowanie któregokolwiek wymagania czy procesu jest jednoznaczne z niespełnieniem wymagań zamówienia i skutkuje odrzuceniem oferty.

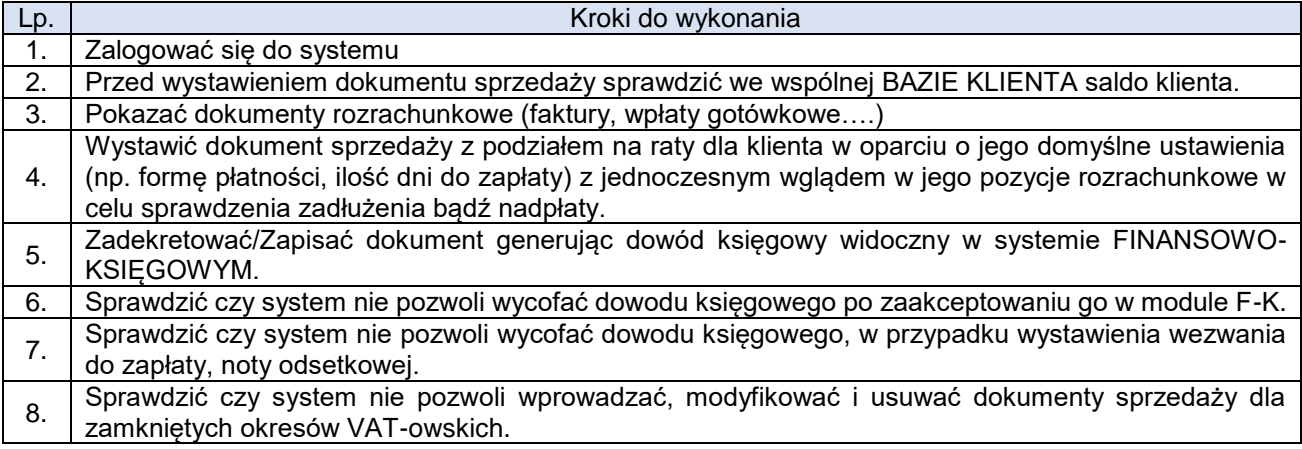

### **Scenariusz nr 5 w zakresie Zarządzanie zleceniami**

Niezademonstrowanie któregokolwiek wymagania czy procesu jest jednoznaczne z niespełnieniem wymagań zamówienia i skutkuje odrzuceniem oferty.

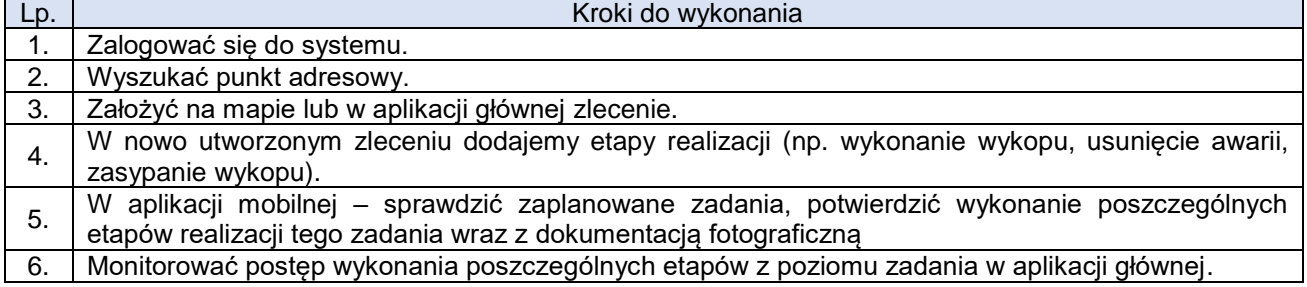